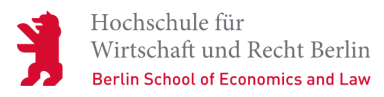

**Neuigkeit** | In eigener Sache

## **Daumen hoch für das neue Intranet**

**Das neue Intranet der HWR Berlin ist online. Ein wichtiger Schritt auf dem Weg zu einer moderneren Online-Kommunikation ist getan. Lesen Sie, was Sie erwartet und wie Sie Unterstützung finden.**

28.06.2018

Bis zur letzten Minute wurde an der Überführung der bisherigen Inhalte in das neue Intranet gearbeitet:

Mehrere hundert Dokumente wurden gesichtet, aussortiert, aktualisiert, umbenannt, neu kategorisiert, in Seiten eingebunden. Rund 150 Stichworte wurden neu hinterlegt, alle bisherigen Seiten des Intranets neu aufgebaut. Texte wurden geglättet, Fotos wurden recherchiert, erste Neuigkeiten geschrieben und Veranstaltungshinweise aufgenommen.

Unzählige Detaildiskussionen über die bestmögliche Umsetzung waren nötig. Über den gesamten Entwicklungsprozess hinweg wurden dabei vermutlich mehr als 7.500 Tassen Kaffee getrunken.

Und heute sehen Sie das Ergebnis: das neue Intranet der HWR Berlin.

Doch was Sie eigentlich sehen, ist weit mehr: Sie haben bereits die Grundzüge der neuen Webseite der Hochschule vor Augen, die voraussichtlich im September 2018 freigeschaltet wird. Das überarbeitete Intranet basiert vollständig auf den Hauptentwicklungsphasen Konzeption, Design und Programmierung der neuen Webseite.

## **Neben einem modernen, großzügigen Design bietet Ihnen das neue Intranet ab jetzt**

- einen separaten Bereich für interne Neuigkeiten und Veranstaltungen. Hierfür können Sie uns jederzeit Ihre Themenvorschläge schicken.
- einen zentralen Platz, an dem alle Dokumente abrufbar sind zusätzlich sind die Dokumente wie bisher in einzelne Themenseiten eingebunden.
- eine intuitive A-Z-Liste, über die Sie in nur wenigen Sekunden auf die entsprechenden Inhalte zugreifen können.

## **Noch im Juli werden Ihnen zwei weitere Funktionen zur Verfügung stehen**:

- 1. Die Möglichkeit, sich außerhalb der Hochschule über jedes Internet-fähige Endgerät in das Intranet einzuloggen. Lange gewünscht, nun endlich umgesetzt.
- 2. Die Möglichkeit, Personenkontakte in neuer Darstellung über das Intranet zu erreichen.

Mit der Liveschaltung des neuen Intranets ist noch nicht alles perfekt. Vielmehr beginnt jetzt ein Prozess der stetigen Verbesserung und Weiterentwicklung. Bitte helfen Sie uns dabei, Fehler schnell zu beheben und Inhalte zu ergänzen.

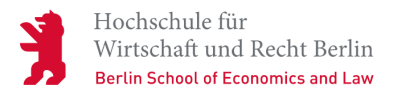

Hier finden Sie genaue Informationen, wie Sie uns Änderungen, fehlende Inhalte, generelle Anmerkungen oder Wünsche für die Weiterentwicklung mitteilen können.

Sie haben Anmerkungen. Korrekturen, Fragen zum neuen Intranet? Wir helfen Ihnen!

Wir freuen uns auf Ihre Rückmeldungen!

Ihr Projektteam Online-Kommunikation